## *Kapitel 2*

## Aufgabe 2.1

Der Betrag von Vektor a ist gegeben durch:

$$
|\mathbf{a}| = \sqrt{17^2 + 2^2 + 25^2} = \sqrt{(289 + 4 + 625)} = \sqrt{918} = 30,30
$$

Für den Betrag von Vektor b ergibt sich:

$$
|\mathbf{b}| = \sqrt{1^2 + (-1)^2 + 0^2} = \sqrt{2} = 1,41
$$

Der Betrag dieses Vektors ist also keineswegs 0, wie man vielleicht annehmen könnte. Für den Betrag von Vektor c ergibt sich:

$$
|\mathbf{c}| = \sqrt{2^2 + 0^2 + 0^2} = \sqrt{4} = 2
$$

### Aufgabe 2.2

Für die ersten Summe ergibt sich:

$$
\mathbf{a} + \mathbf{b} = \begin{pmatrix} 3 \\ 7 \\ -4 \end{pmatrix} + \begin{pmatrix} 4 \\ 9 \\ 2 \end{pmatrix} = \begin{pmatrix} 3+4 \\ 7+9 \\ -4+2 \end{pmatrix} = \begin{pmatrix} 7 \\ 16 \\ 2 \end{pmatrix}
$$

Für die zweite Summe folgt:

$$
\mathbf{c} + \mathbf{d} = \begin{pmatrix} 1 \\ 2 \\ 3 \end{pmatrix} + \begin{pmatrix} -1 \\ -2 \\ -3 \end{pmatrix} = \begin{pmatrix} 1-1 \\ 2-2 \\ 3-3 \end{pmatrix} = \begin{pmatrix} 0 \\ 0 \\ 0 \end{pmatrix}
$$

Betrachtet man die Vektoren c und d genauer, sieht man, dass  $c = -d$  ist. Daher ist das Ergebnis keine Überraschung.

#### Aufgabe 2.3

Die beiden Wegstrecken können wie folgt als Vektoren dargestellt werden:

$$
\mathbf{s}_{\text{Ost}} = \begin{pmatrix} 7 \\ 0 \end{pmatrix} \text{ und } \mathbf{s}_{\text{Süd}} = \begin{pmatrix} 0 \\ 3 \end{pmatrix}
$$

Addiert man die beiden Vektoren, so ergibt sich:

$$
\mathbf{s}_{\text{ges}} = \mathbf{s}_{\text{Ost}} + \mathbf{s}_{\text{Süd}} = \begin{pmatrix} 7 \\ 0 \end{pmatrix} + \begin{pmatrix} 0 \\ 3 \end{pmatrix} = \begin{pmatrix} 7 \\ 3 \end{pmatrix}
$$

Der Betrag dieses Vektors ist:

$$
\mathbf{s}_{\text{ges}} = \sqrt{(7 \text{ km})^2 + (3 \text{ km})^2} = 7,6 \text{ km}
$$

## Aufgabe 2.4

Für das Skalarprodukt gilt:

$$
S = \mathbf{a} \cdot \mathbf{b} = a_x b_x + a_y b_y + a_z b_z
$$

$$
= 1 \cdot 3 + 2 \cdot 2 + 3 \cdot 1 = 10
$$

## Aufgabe 2.5

Für das Skalarprodukt von a und b gilt:

 $S = \mathbf{a} \cdot \mathbf{b} = a_x b_x + a_y b_y + a_z b_z$ 

Setzt man die Zahlen ein, so erhält man

 $S = 1 \cdot 0 + 0 \cdot 1 + 0 \cdot 0 = 0$ 

Das Skalarprodukt ist also null.

## Aufgabe 2.6

Setzt man die beiden Vektoren ein, so erhält man

$$
\mathbf{a} \times \mathbf{b} = \begin{pmatrix} a_x \\ a_y \\ a_z \end{pmatrix} \times \begin{pmatrix} b_x \\ b_y \\ b_z \end{pmatrix} = \begin{pmatrix} 2 \cdot 6 - 3 \cdot 4 \\ 3 \cdot 2 - 1 \cdot 6 \\ 1 \cdot 4 - 2 \cdot 2 \end{pmatrix} = \begin{pmatrix} 12 - 12 \\ 6 - 6 \\ 4 - 4 \end{pmatrix} = \begin{pmatrix} 0 \\ 0 \\ 0 \end{pmatrix} = \mathbf{c}
$$

## Aufgabe 2.7

Für das Kreuzprodukt gilt:

$$
\mathbf{a} \times \mathbf{b} = \begin{pmatrix} a_x \\ a_y \\ a_z \end{pmatrix} \times \begin{pmatrix} b_x \\ b_y \\ b_z \end{pmatrix} = \begin{pmatrix} a_y \cdot b_z - a_z \cdot b_y \\ a_z \cdot b_x - a_x \cdot b_z \\ a_x \cdot b_y - a_y \cdot b_x \end{pmatrix}
$$

Setzt man die Vektoren ein, erhält man:

$$
\mathbf{a} \times \mathbf{b} = \begin{pmatrix} 5 \\ 4 \\ 1 \end{pmatrix} \times \begin{pmatrix} -7 \\ 3 \\ 2 \end{pmatrix} = \begin{pmatrix} 4 \cdot 2 - 1 \cdot 3 \\ 1 \cdot (-7) - 5 \cdot 2 \\ 5 \cdot 3 - 4 \cdot (-7) \end{pmatrix} = \begin{pmatrix} 8 - 3 \\ -7 - 10 \\ 15 + 28 \end{pmatrix} = \begin{pmatrix} 5 \\ -17 \\ 43 \end{pmatrix} = \mathbf{c}
$$

## Aufgabe 2.8

a) Aufgrund der Potenzregel gilt:

 $dy/dx = 3 \cdot 3x^2 - 2 \cdot 4x + 7 + 0$  $= 9x^2 - 8x + 7$ 

b) Aufgrund der Kettenregel gilt:

$$
\frac{\mathrm{d}y}{\mathrm{d}x} = 3x^2 \cdot \cos(x^3)
$$

c) In diesem Fall gilt:

$$
\frac{\mathrm{d}y}{\mathrm{d}x} = 4731,5
$$

#### Aufgabe 2.9

Aus Tabelle 2.1 geht hervor, dass die Ableitung der Sinusfunktion die Kosinusfunktion ist. Zudem muss man in diesem Fall die innere Ableitung berücksichtigen. Damit ergibt sich:

$$
\frac{dy}{dt} = \frac{d(\sin(\omega t))}{dt} = \omega \cdot \cos(\omega t)
$$

Für die zweite Ableitung geht man genauso vor. Sie lautet:

$$
\frac{d^2 y}{dt^2} = \frac{d^2 (\sin(\omega t))}{dt^2} = \frac{d(\omega \cos(\omega t))}{dt} = -\omega^2 \cdot \sin(\omega t)
$$

#### Aufgabe 2.10

Die Ableitung der *e*-Funktion ist laut Tabelle 2.1 die *e*-Funktion selbst. Damit ergibt sich:

 $y' = e^x$  $y' = ae^{ax}$ 

Im zweiten Fall muss die innere Ableitung berücksichtigt werden.

#### Aufgabe 2.11

Integriert man die Funktion  $x^3$ , so ergibt sich als Stammfunktion ¼  $x^4$ . Im ersten Fall gilt:

$$
Z = \left[\frac{1}{4}x^4\right]_1^2 = \frac{1}{4} \cdot (2^4 - 1^4) = \frac{15}{4} = 3,75
$$

$$
Z = \left[\frac{1}{4}x^4\right]_{-1}^1 = \frac{1}{4} \cdot (1^4 - (-1)^4) = 0
$$

## *Kapitel 3*

Aufgabe 3.1

a) Für die Ausdrucksweise in km gilt:

 $1,000 \text{ m} = 0,001000 \text{ km} = 10^{-3} \text{ km}$ 

b) Ausgedrückt in Millimetern ist dies

 $1,000 \text{ m} = 1,000 \text{ mm} = 10^3 \text{ mm}$ 

#### Aufgabe 3.2

Es gilt:

 $1 \text{ nm} = 1 \times 10^{-9} \text{ m}$ 

#### Aufgabe 3.3

Für die Fläche der Autobahn gilt:

 $A = 1 \text{ km} \cdot 30 \text{ m} = 1000 \text{ m} \cdot 30 \text{ m} = 30.000 \text{ m}^2$ 

=  $1 \text{ km} \cdot 0,03 \text{ km} = 0,03 \text{ km}^2$ 

#### Aufgabe 3.4

In Dezimaldarstellung lauten diese Zahlen:

 $1,234 \times 10^{-1} = 0,1234$  $9,109 \times 10^{-31}$  = Diese Zahl ist im Text dargestellt  $1,234 \times 10^3 = 1234$  $4,36 \times 10^4 = 43.600$ 

#### Aufgabe 3.5

Die Darstellung sieht wie folgt aus:

 $1 \,\mu m = 1 \times 10^{-6} \, m$  $1 \text{ kJ} = 1 \times 10^3 \text{ J}$  $1 MPa = 1 \times 10^6 Pa$ 

## Aufgabe 3.6

Für die Geschwindigkeit gilt:

$$
v = \frac{s}{t} = \frac{100 \text{ m}}{9,58 \text{ s}} = 10,4 \text{ m/s}
$$

$$
= 10,4 \text{ m/s} \cdot \frac{3600 \text{ s/h}}{1000 \text{ m/km}} = 37,4 \text{ km/h}
$$

## *Kapitel 4*

Aufgabe 4.1

Für die Geschwindigkeit gilt:

$$
v(t) = \frac{ds}{dt} = 3k_1t^2 + 2k_2t + k_3 + 0
$$

Für die Beschleunigung ergibt sich:

 $a(t) = dv/dt = 6k_1 t + 2k_2 + 0$ 

## Aufgabe 4.2

Für die Geschwindigkeit gilt:

 $v(t) = \int a_0 dt = a_0 \int dt = a_0 t + v_0$ 

Dabei handelt es sich um ein unbestimmtes Integral, sodass man eine Konstante addieren muss, in diesem Fall die Anfangsgeschwindigkeit  $v_{\scriptscriptstyle 0}$  zu Beginn der Beschleunigung. Für den Weg ergibt sich:

$$
s(t) = \int v dt = \int (a_0 t + v_0) dt
$$

$$
= \frac{1}{2}a_0 t^2 + v_0 t + s_0
$$

In diesem Fall ist die Integrationskonstante der Anfangsort *s*<sub>0</sub>.

### Aufgabe 4.3

Für die Beschleunigung gilt:

$$
a = \frac{\Delta v}{\Delta t} = \frac{70 \text{ km/h}}{5 \text{ s}} = \frac{19,4 \text{ m/s}}{5 \text{ s}} = 3,9 \text{ m/s}^2
$$

Für den zurückgelegten Weg gilt in diesem Fall:

$$
s = \frac{1}{2}at^2 = \frac{1}{2} \cdot 3,9 \text{ m/s}^2 \cdot (5 \text{ s})^2 = 48,8 \text{ m}
$$

## Aufgabe 4.4

Für die Geschwindigkeit gilt in diesem Fall die Beziehung:

$$
v = \int_0^t a_0 \, dt + v_0 = [a_0 t]_0^t + v_0 = a_0 t + v_0
$$

Setzt man die Zahlen ein, so erhält man:

 $v = 5 \text{ km/h}^2 \cdot 0,0028 \text{ h} + 88 \text{ km/h}$ 

= 0,014 km/h + 88 km/h = 88,014 km/h

#### Aufgabe 4.5

Nach dem Superpositionsprinzip überlagern sich die beiden Geschwindigkeiten vektoriell. Es gilt also:

$$
v_{\text{ges}} = \sqrt{v_{\text{West}}^2 + v_{\text{Suid}}^2}
$$
  
=  $\sqrt{(80 \text{ km/h})^2 + (90 \text{ km/h})^2} = 120.4 \text{ km/h}$ 

#### Aufgabe 4.6

Der Impulserhaltungssatz besagt:

$$
\sum p_{\text{vother}} = \sum p_{\text{nachher}}
$$

$$
m_1 u_1 + m_2 u_2 = m_1 v_1 + m_2 v_2
$$

Setzt man  $m_1 = 2m$ ,  $m_2 = m$ ,  $u_1 = u$  und  $u_2 = 0$  ein, so erhält man:

$$
2mu + m \cdot 0 = 2mv_1 + mv_2
$$

$$
2mu = m(2v_1 + v_2)
$$

$$
u = v_1 + \frac{1}{2}v_2
$$

Dies ist eine Gleichung mit zwei Unbekannten ( $v_{\scriptscriptstyle 1}$  und  $v_{\scriptscriptstyle 2}$ ); sie kann also ohne weitere Informationen nicht gelöst werden. Zum Glück gibt es aber den Energieerhaltungssatz:

$$
\sum E_{\text{kin,worker}} = \sum E_{\text{kin,nachher}}
$$

$$
\frac{1}{2}m_1u_1^2 + \frac{1}{2}m_2u_2^2 = \frac{1}{2}m_1v_1^2 + \frac{1}{2}m_2v_2^2
$$

Setzt man wiederum die Werte ein, so erhält man:

$$
\frac{1}{2}2mu^2 + \frac{1}{2}m \cdot 0 = \frac{1}{2}2mv_1^2 + \frac{1}{2}mv_2^2
$$

$$
2mu^2 = 2mv_1^2 + mv_2^2
$$

$$
u^2 = v_1^2 + \frac{1}{2}v_2^2
$$

Jetzt hat man zwei Gleichungen für  $v_{\scriptscriptstyle 1}$  und  $v_{\scriptscriptstyle 2}$ ; eine enthält  $u$ , die andere  $u^{\scriptscriptstyle 2}$ . Also ist jetzt eine Lösung möglich. Quadriert man die erste und setzt sie in die zweite ein, so ergibt sich:

$$
u^{2} = \left(v_{1} + \frac{1}{2}v_{2}\right)^{2} = v_{1}^{2} + \frac{1}{2}v_{2}^{2}
$$

$$
v_{1}^{2} + v_{1}v_{2} + \frac{1}{4}v_{2}^{2} = v_{1}^{2} + \frac{1}{2}v_{2}^{2}
$$

$$
v_{1}v_{2} = \frac{1}{4}v_{2}^{2}
$$

$$
v_{1} = \frac{1}{4}v_{2}
$$

Die zweite, leichtere Masse hat also nach dem Stoß eine vierfach so große Geschwindigkeit wie die erste. Setzt man das in die obige Gleichung für *u* ein, ergibt sich:

$$
u = v_1 + \frac{1}{2}v_2 = \frac{1}{4}v_2 + \frac{1}{2}v_2 = \frac{3}{4}v_2
$$

Die zweite Kugel ist also um ein Drittel schneller als Kugel 1 vor dem Stoß. Wegen  $v_1 + \frac{1}{2} v_2$ liegt auch die Geschwindigkeit  $v_1 + \frac{1}{3}u$  fest. Beide Kugel rollen nach rechts weiter.

#### Aufgabe 4.7

Für die Winkelgeschwindigkeit ω gilt die Definition:

$$
\omega = \frac{d\varphi}{dt} = \frac{\Delta\varphi}{\Delta t} = \frac{2\pi}{5 \text{ s}} = 1,26 \text{ s}^{-1}
$$

Für die Bahngeschwindigkeit ergibt sich:

$$
v = \frac{\Delta s}{\Delta t} = \frac{2\pi \cdot 3 \text{ m}}{5 \text{ s}} = 3,77 \text{ m/s}
$$

Analog gilt die Beziehung

 $v = \omega \cdot r = 1,26 \text{ s}^{-1} \cdot 3 \text{ m} = 3,77 \text{ m/s}$ 

Beide Ergebnisse sind natürlich identisch.

### Aufgabe 4.8

Da die Winkelbeschleunigung als dω/d*t* definiert ist und die Winkelgeschwindigkeit in diesem Fall konstant ist, ist die Winkelbeschleunigung natürlich gleich null.

#### Aufgabe 4.9

Die Geschwindigkeit ist definiert als Weg/Zeit. Es gilt also:

$$
v = \frac{s}{t} = \frac{1000 \text{ m}}{180 \text{ s}} = 5,56 \text{ m/s}
$$

Zwischen Geschwindigkeit und Winkelgeschwindigkeit besteht die Beziehung:

$$
v = r\omega \quad \Rightarrow \quad \omega = \frac{v}{r}
$$

Der Durchmesser Ihres Rades beträgt 28 Zoll, also 71 cm. Der Radius ist also gerade die Hälfte, nämlich 35,5 cm. Damit ergibt sich:

$$
\omega = \frac{5,56 \text{ m/s}}{0,355 \text{ m}} = 15,66 \text{ 1/s}
$$

Wenn das Ventil eine Umdrehung gemacht hat, hat es einen Weg von

 $s = 2\pi \cdot r = 2\pi \cdot 0,355$  m = 2,23 m

zurückgelegt. Da das Rad dabei abrollt, hat auch das Fahrrad diesen Weg zurückgelegt. Fahrrad und Ventil legen also den gleichen Weg zurück.

#### Aufgabe 4.10

Zunächst muss man die Fallzeit berechnen, die die Kamera benötigt, um 20 m zu fallen:

$$
s = \frac{1}{2}gt^2
$$
  $\implies$   $t = \sqrt{\frac{2s}{g}} = \sqrt{\frac{2 \cdot 20 \text{ m}}{9.81 \text{ m/s}^2}} = 2.02 \text{ s}$ 

In dieser Zeit muss das Riesenrad einen Winkel von  $180^{\circ}$  oder  $\pi$  überstreichen:

$$
\omega = \frac{\varphi}{t} = \frac{\pi}{2,02 \text{ s}} = 1,56 \text{ s}^{-1}
$$

Die Beziehung zwischen Winkelgeschwindigkeit und Geschwindigkeit lautet:

 $v = r\omega = 10 \text{ m} \cdot 1.56 \text{ s}^{-1} = 1.56 \text{ m/s} = 56 \text{ km/h}$ 

## *Kapitel 5*

## Aufgabe 5.1

Das dritte Kepler'sche Gesetz lautet:

$$
\frac{T_{\text{Mars}}^2}{T_{\text{Erde}}^2} = \frac{a_{\text{Mars}}^3}{a_{\text{Erde}}^3}
$$

Löst man dies nach  $T_{\text{Mars}}$  auf ergibt sich:

$$
T_{\text{Mars}} = T_{\text{Erde}} \cdot \left(\frac{a_{\text{Mars}}}{a_{\text{Erde}}}\right)^{3/2}
$$
  
= 1 Jahr \cdot \left(\frac{228 \times 10^6 \text{ km}}{150 \times 10^6 \text{ km}}\right)^{3/2} = 1,88 \text{ Jahre} = 686 \text{ Tage}

#### Ausgabe 5.2

Das Kilogramm wurde so definiert, dass ein Liter Wasser eine Masse von 1 kg besitzt. Die Dichte ist das Verhältnis von Masse und Volumen, also gilt:

$$
\rho_{\text{Wasser}} = \frac{1 \,\text{kg}}{11} = \frac{1000 \,\text{g}}{1000 \,\text{cm}^3} = 1 \,\text{g/cm}^3
$$

Bei 20 °C beträgt der exakte Wert 0,998203 g/cm<sup>3</sup>.

#### Aufgabe 5.3

Für die Mondbeschleunigung gilt die Beziehung:

$$
g_{\rm m} = \gamma \frac{m_{\rm mond}}{(r_{\rm mond})^2}
$$

Setzt man die Zahlen ein, so erhält man:

$$
g_{\rm m} = 6,67 \times 10^{-11} \frac{\rm Nm^2}{\rm kg^2} \frac{7,349 \times 10^{22} \text{ kg}}{(1,738 \times 10^6 \text{ m})^2}
$$

$$
= 1,62 \text{ m/s}^2
$$

## Aufgabe 5.4

Für den Auftrieb eines Körpers in einem Medium gilt:

 $F_{\rm A} = V_{\rm K} \cdot \rho_{\rm M} g$ 

Setzt man die Zahlen ein, so erhält man:

$$
F_{A} = \frac{4}{3}\pi (0.1 \text{ m})^{3} \cdot 1.3 \text{ kg/m}^{3} \cdot 9.81 \text{ m/s}^{2}
$$

$$
= 0.005g = 0.05 \text{ N}
$$

#### Aufgabe 5.5

Für die Hubarbeit ist nur der Weg entscheidend, der in Richtung der Kraft verläuft. Dies ist in diesem Fall die Höhe *h* = 1 m. Es ergibt sich also:

 $W_{\rm Hub} = mgh$  $= 100 \text{ kg} \cdot 9,81 \text{ m/s}^2 \cdot 1 \text{ m} = 981 \text{ J}$ 

Die Länge der Rampe spielt dabei überhaupt keine Rolle.

## Aufgabe 5.6

Überhaupt nicht! Die Beschleunigung beim freien Fall oder bei einer schiefen Ebene ist unabhängig sowohl von der Masse als auch vom Material des Körpers.

#### Aufgabe 5.7

Für die Beschleunigungsarbeit gilt die Beziehung:

$$
W_{\text{Besch1}} = \frac{1}{2}mv^2
$$

Löst man diese Gleichung nach der Geschwindigkeit auf, so ergibt sich:

$$
v = \sqrt{\frac{2 \cdot W_{\text{Besch1}}}{m}}
$$
  
=  $\sqrt{\frac{2 \cdot 250 \text{ kJ}}{1000 \text{ kg}}}$  = 22,4 m/s = 80,6 km/h

#### Aufgabe 5.8

Direkt nach dem Schuss besitzt der Ball eine kinetische Energie, die nach und nach in potentielle Energie umgewandelt wird. Es gilt also:

$$
E_{\text{pot}} = E_{\text{kin}}
$$

$$
mgh = \frac{1}{2}mv^2
$$

Löst man dies nach der Höhe *h* auf, so ergibt sich:

$$
h = \frac{1}{2} \cdot \frac{v^2}{g} = \frac{1}{2} \cdot \frac{(30 \text{ m/s})^2}{9.81 \text{ m/s}^2} = 46 \text{ m}
$$

Der Ball kommt also 46 m hoch.

#### Aufgabe 5.9

Die Leistung ist definiert als Arbeit pro Zeit. Für die Hubarbeit gilt:

 $W_{\text{Hub}} = mgh$ 

Die Leistung ist dementsprechend:

$$
P = \frac{W_{\text{Hub}}}{t} = \frac{mgh}{t}
$$

Setzt man die Zahlen ein, so erhält man schließlich:

$$
P = \frac{100 \text{ kg} \cdot 9.81 \text{ m/s}^2 \cdot 2 \text{ m}}{1 \text{ s}} = 1960 \text{ W} = 1,96 \text{ kW}
$$

### Aufgabe 5.10

Laut Tabelle 5.4 beträgt das Trägheitsmoment eines Vollzylinders mit dem Radius *r*, der sich um seine Längsachse dreht:

$$
I=\frac{1}{2}mr^2
$$

Setzt man die Zahlen ein, so erhält man:

$$
I = \frac{1}{2} \cdot 0.3 \text{ kg} \cdot (0.025 \text{ m})^2 = 9.3 \times 10^{-5} \text{ kg} \text{m}^2
$$

Der Zylinder dreht sich 2 Mal pro Sekunde um seine Achse. Seine Winkelgeschwindigkeit beträgt also

$$
\omega = 2 \, \mathrm{s}^{-1} \cdot 2\pi = 12.6 \, \mathrm{s}^{-1}
$$

Damit ergibt sich für die Rotationsenergie:

$$
E_{\text{rot}} = \frac{1}{2}I\omega^2
$$
  
=  $\frac{1}{2}\cdot 9.3 \times 10^{-5}$  kgm  $\cdot (12.6 \text{ s}^{-1})^2 = 0.007 \text{ J}$ 

## Aufgabe 5.11

Wenn sich die Scheibe um den Mittelpunkt dreht, gilt laut Tabelle 5.4 für das Trägheitsmoment:

$$
I = \frac{1}{2}mr^2 = \frac{1}{2} \cdot 1 \text{ kg} \cdot (0.2 \text{ m})^2 = 0.02 \text{ kgm}^2
$$

Wenn sich die Scheibe um den Punkt D dreht, muss man den Steiner'schen Satz anwenden:

$$
I = IS + ms2
$$
  
= 0,02 kgm<sup>2</sup> + 1 kg ⋅ (0,1 m)<sup>2</sup>  
= 0,02 kgm<sup>2</sup> + 0,01 kgm<sup>2</sup> = 0,03 kgm<sup>2</sup>

## *Kapitel 6*

## Aufgabe 6.1

Die Schwingungsgleichung lautet:

$$
\frac{d^2s}{dt^2} = -\omega^2 s
$$

Leitet man die Funktion

$$
s(t) = \sin(\omega t)
$$

nach der Zeit ab, so ergibt sich:

$$
\frac{d}{dt}\sin(\omega t) = \omega \cos(\omega t)
$$

Für die zweite Ableitung folgt dann:

$$
\frac{d^2}{dt^2}\sin(\omega t) = \frac{d}{dt}\omega\cos(\omega t) = -\omega^2\sin(\omega t)
$$

Die Funktion erfüllt also die Schwingungsgleichung.

#### Aufgabe 6.2

Die Schwingungsdauer eines Fadenpendels wird durch den folgenden Ausdruck gegeben:

$$
T = 2\pi \sqrt{\frac{l}{g}}
$$

$$
10^{10}
$$

Man hat also nur die Länge des Fadens *l*, um die Schwingungsdauer des Pendels einzustellen. Löst man die obige Gleichung nach *l* auf und setzt die Zahlen ein, so ergibt sich:

$$
l = \left(\frac{T}{2\pi}\right)^2 g = \left(\frac{5 \text{ s}}{2\pi}\right)^2 \cdot 9,81 \text{ m/s}^2 = 6,21 \text{ m}
$$

Das Pendel muss also 6,2 m lang sein.

#### Aufgabe 6.3

Für die Richtgröße *D* der Feder gilt folgende Gleichung:

$$
D = \frac{F}{s} = \frac{mg}{s} = \frac{0.06 \text{ kg} \cdot 9.81 \text{ m/s}^2}{0.25 \text{ m}} \approx 2.35 \text{ N/m}
$$

Anschließend kann man die Schwingungsdauer anhand folgender Gleichung berechnen:

$$
T = 2\pi \sqrt{\frac{m}{D}} = 2\pi \sqrt{\frac{0.06 \text{ kg}}{2.35 \text{ N/m}}} \approx 1 \text{ s}
$$

Bei einer Verdopplung der angehängten Masse gilt für die Schwingungsdauer *T*′ folgende Gleichung:

$$
T' = 2\pi \sqrt{\frac{2m}{D}} = \sqrt{2} \cdot T
$$

Das bedeutet, die Schwingungsdauer wird um den Faktor  $\sqrt{2} \approx 1.4$  größer.

#### Aufgabe 6.4

Für die Rückstellkraft einer Feder gilt:

 $F_{\rm R} = k \cdot x$ 

wobei *x* die Auslenkung ist. Damit erhält man für die drei Fälle:

- *a*)  $F_{\rm R} = 0 \text{ N}$
- b)  $F_{\rm R} = 1 \text{ N}$
- *c*)  $F_R = 5 N$

## Aufgabe 6.5

Man verwendet die Gleichung  $F = k \cdot \Delta x$  und löst nach k auf; anschließend setzt man die Zahlen ein:

$$
k = \frac{F}{\Delta x} = \frac{273 \text{ N}}{4,45 \text{ m}} = 61,35 \text{ N/m}
$$

#### Aufgabe 6.6

Für die Frequenz  $\omega_{\rm m}$  des Körpers gilt:

$$
\omega_{\rm m} = \frac{\omega_1 + \omega_2}{2} = \frac{10 + 12}{2} \,\mathrm{s}^{-1} = 11 \,\mathrm{s}^{-1}
$$

Für die Schwebungsfrequenz gilt:

$$
\Delta \omega = \omega_{\rm m} - \omega_1 = (11 - 10) \,\mathrm{s}^{-1} = 1 \,\mathrm{s}^{-1}
$$

## *Kapitel 7*

## Aufgabe 7.1

Zunächst leitet man die Funktion

 $z(t, x) = A \cdot \sin(\omega t - kx)$ 

zweimal nach der Zeit ab. Dabei ergibt sich:

$$
\frac{dz(t, x)}{dt} = \omega A \cdot \cos(\omega t - kx)
$$

$$
\frac{d^2z(t, x)}{dt^2} = -\omega^2 A \cdot \sin(\omega t - kx)
$$

Danach leitet man sie zweimal nach dem Ort *x* ab:

$$
\frac{dz(t,x)}{dx} = -kA \cdot \cos(\omega t - kx)
$$

$$
\frac{d^2z(t,x)}{dx^2} = -k^2A \cdot \sin(\omega t - kx)
$$

Kombiniert man dies, so ergibt sich:

$$
\frac{\mathrm{d}z^2}{\mathrm{d}t^2} = \frac{\omega^2}{k^2} \frac{\mathrm{d}z^2}{\mathrm{d}k^2}
$$

Die zweite Ableitung der Funktion nach der Zeit ist bis auf den Vorfaktor

$$
c^2 = \frac{\omega^2}{k^2}
$$

gleich der zweiten Ableitung nach dem Ort.

## Aufgabe 7.2

Für die Schallgeschwindigkeit gilt:

 $c = \lambda \cdot f$ 

Löst man dies nach der Wellenlänge λ auf, so erhält man

$$
\lambda = \frac{c}{f} = \frac{330 \text{ m/s}}{440 \text{ s}^{-1}} = 0.75 \text{ m}
$$

## Aufgabe 7.3

Für die Wellenzahl gilt:

$$
k = \frac{2\pi}{\lambda} = \frac{2\pi}{0.75 \text{ m}} = 8.4 \text{ m}^{-1}
$$

Für die Schwingungsdauer gilt die Beziehung

$$
T = \frac{1}{f} = \frac{1}{440 \text{ s}^{-1}} = 2.3 \text{ ms}
$$

$$
\blacksquare
$$
 12

#### Aufgabe 7.4

Die beiden Wellen können wie folgt dargestellt werden:

$$
A_1 = A_0 \sin(\omega t - kx) = A_0 \sin(\omega t - \frac{2\pi}{\lambda}x)
$$
  

$$
A_2 = A_0 \sin(\omega t - (kx + \lambda))
$$

Stellt man die Formel für die zweite Welle um, so erhält man folgenden Ausdruck:

$$
A_2 = A_0 \sin(\omega t - \frac{2\pi}{\lambda}(x + \lambda)) = A_0 \sin(\omega t - \frac{2\pi}{\lambda}x - \frac{2\pi}{\lambda}\lambda)
$$

$$
= A_0 \sin(\omega t - \frac{2\pi}{\lambda}x - 2\pi)
$$

In jeder Formelsammlung finden Sie die folgende Beziehung:

 $sin(\alpha - 2\pi) = sin \alpha$ 

Damit erhält man:

$$
A_2 = A_0 \sin(\omega t - \frac{2\pi}{\lambda}x)
$$

und für die Gesamtintensität:

$$
A_{\text{ges}} = A_1 + A_2 = 2A_0 \sin(\omega t - \frac{2\pi}{\lambda}x)
$$

Die beiden Wellen verstärken sich also gegenseitig.

## Aufgabe 7.5

Die beiden Wellen können wie folgt dargestellt werden:

$$
A_1 = A_0 \sin(\omega t - kx) = A_0 \sin(\omega t - \frac{2\pi}{\lambda}x)
$$
  

$$
A_2 = A_0 \sin(\omega t - (kx + \lambda/2))
$$

Stellt man die Formel für die zweite Welle um, so erhält man folgenden Ausdruck:

$$
A_2 = A_0 \sin(\omega t - \frac{2\pi}{\lambda}(x + \frac{\lambda}{2}) = A_0 \sin(\omega t - \frac{2\pi}{\lambda}x - \frac{2\pi}{\lambda}\frac{\lambda}{2})
$$
  
=  $A_0 \sin(\omega t - \frac{2\pi}{\lambda}x - \pi)$ 

In jeder Formelsammlung finden Sie die folgende Beziehung:

$$
\sin{(\alpha - \pi)} = -\sin{\alpha}
$$

Damit erhält man:

$$
A_2 = -A_0 \sin(\omega t - \frac{2\pi}{\lambda}x)
$$

und für die Gesamtintensität

$$
A_{ges} = A_1 + A_2 = A_0 \sin(\omega t - \frac{2\pi}{\lambda}x) - A_0 \sin(\omega t - \frac{2\pi}{\lambda}x) = 0
$$

Die beiden Wellen löschen sich also gegenseitig aus.

#### Aufgabe 7.6

Wenn sich ein Beobachter auf eine Schallquelle zu bewegt, hört er die Frequenz:

$$
f_{\rm B} = f_0 \left( 1 + \frac{v}{c} \right) = 1000 \,\text{Hz} \left( 1 + \frac{38,9 \,\text{m/s}}{330 \,\text{m/s}} \right) = 1118 \,\text{Hz}
$$

Bewegt sich der Beobachter von der Quelle fort, so gilt:

$$
f_{\rm B} = f_0 \left( 1 - \frac{v}{c} \right) = 1000 \, \text{Hz} \left( 1 - \frac{38,9 \, \text{m/s}}{330 \, \text{m/s}} \right) = 882 \, \text{Hz}
$$

Der Unterschied ist also deutlich zu hören.

#### Aufgabe 7.7

900 km/h entsprechen 250 m/s. Die Machzahl ist definiert als:

$$
M = \frac{v}{c} = \frac{250 \text{ m/s}}{299 \text{ m/s}} = 0.84
$$

## *Kapitel 8*

## Aufgabe 8.1

Die Lichtgeschwindigkeit beträgt  $2,998 \times 10^8$  m/s. Damit ergibt sich für die Frequenzen:

$$
c = \lambda \cdot f
$$
  
\n
$$
f = \frac{c}{\lambda}
$$
  
\n
$$
= \frac{2,998 \times 10^8 \text{ m/s}}{400 \times 10^{-9} \text{ m}} = 7,5 \times 10^{14} \text{ Hz (violet)}
$$
  
\n
$$
= \frac{2,998 \times 10^8 \text{ m/s}}{750 \times 10^{-9} \text{ m}} = 4,0 \times 10^{14} \text{ Hz (rot)}
$$

#### Aufgabe 8.2

Für die Wellenlänge von elektromagnetischen Wellen gilt:

$$
\lambda = \frac{c}{f}
$$

Damit ergibt sich

$$
\lambda_{\text{HR1}} = \frac{2,998 \times 10^8 \text{ m/s}}{94,4 \times 10^6 \text{ s}^{-1}} = 3,18 \text{ m}
$$

$$
14 \quad \overline{\quad}
$$

#### Aufgabe 8.3

Die Lichtgeschwindigkeit ist so groß, dass Sie den Blitz augenblicklich wahrnehmen, selbst wenn Sie 5 km entfernt sind. Die Schallgeschwindigkeit beträgt etwa 330 m/s. Daraus folgt:

$$
t = \frac{s}{c_{\text{Schall}}} = \frac{5000 \text{ m}}{330 \text{ m/s}} = 15 \text{ s}
$$

Je rascher Blitz und Donner aufeinanderfolgen, umso näher ist das Gewitter. Als Faustregel gilt: 3 s pro km.

#### Aufgabe 8.4

Da sowohl Radiowellen als auch Laserlicht elektromagnetische Wellen sind, breiten sich beide mit Lichtgeschwindigkeit aus. Wenn beide Signale gleichzeitig losgeschickt wurden, sollten sie den Mond gleichzeitig erreichen.

#### Aufgabe 8.5

Die Zeit, die das Licht von der Sonne zur Erde braucht, ergibt sich aus der Beziehung:

$$
t = \frac{s}{v} = \frac{s}{c_{\rm L}} = \frac{150 \times 10^9 \text{ m}}{0.3 \times 10^9 \text{ m/s}} = 500 \text{ s} = 8.3 \text{ min}
$$

## *Kapitel 9*

### Aufgabe 9.1

Für die Brennweite des Spiegels gilt die Beziehung:

$$
f = \frac{r}{2} = \frac{40 \text{ cm}}{2} = 20 \text{ cm}
$$

Aus der Hohlspiegelgleichung folgt für die Bildweite:

$$
\frac{1}{b} = \frac{1}{f} - \frac{1}{g} = \frac{1}{20 \text{ cm}} - \frac{1}{70 \text{ cm}} \implies b = 28 \text{ cm}
$$

Die Bildweite beträgt also 28 cm.

#### Aufgabe 9.2

Wenn  $f = 20$  cm ist und  $q = 30$  cm, dann handelt es sich um den Fall:

$$
f < g < 2f
$$

Das Bild ist also seitenverkehrt, vergrößert und reell. Für die Bildweite ergibt sich:

$$
\frac{1}{b} = \frac{1}{f} - \frac{1}{g} = \frac{1}{20 \text{ cm}} - \frac{1}{30 \text{ cm}} = \frac{1}{60 \text{ cm}} \implies b = 60 \text{ cm}
$$

#### Aufgabe 9.3

Vergessen Sie den Schirm. Der Gegenstand befindet sich innerhalb der einfachen Brennweite (10 cm < 30/2 cm = 15 cm). Das Bild ist also virtuell und erscheint hinter dem Spiegel.

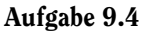

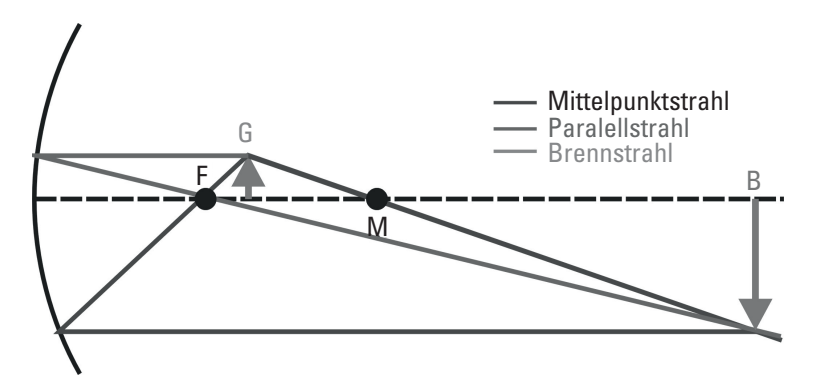

## *Kapitel 10*

#### Aufgabe 10.1

Der Brechungsindex von Luft ist 1, der von Glas 1,46. Für den Winkel der Totalreflexion gilt:

$$
\sin(\alpha_{\text{Total}}) = \frac{n_2}{n_1} = \frac{1}{1,46} \Rightarrow \alpha_{\text{Total}} = 43^{\circ}
$$

Wenn der Übergang von Glas zu Wasser erfolgt, ergibt sich:

$$
\sin(\alpha_{\text{Total}}) = \frac{n_2}{n_1} = \frac{1,33}{1,46} \Rightarrow \alpha_{\text{Total}} = 66^{\circ}
$$

## Aufgabe 10.2

Der Brechungsindex von Luft ist 1, der von Glas 1,46. Damit ergibt sich aus dem Brechungsgesetz:

$$
\sin \beta = \frac{n_1}{n_2} \sin \alpha \implies \beta = 26.1^{\circ}
$$

Der Rest ist reine Geometrie. Aus Abbildung 10.29 lassen sich für die Winkel  $\alpha$  und  $\beta$  folgende Beziehungen ablesen:

$$
\tan \alpha = \frac{p + p'}{d} \implies p + p' = d \cdot \tan \alpha = 0,84 \text{ cm}
$$

$$
\tan \beta = \frac{p'}{d} \implies p' = d \cdot \tan \beta = 0,49 \text{ cm}
$$

Für die Parallelverschiebung *p* ergibt sich damit: *p* = 0,35 cm.

## Aufgabe 10.3

Um ein reelles Bild zu erhalten, muss sich der Gegenstand außerhalb der einfachen Brennweite befinden. Es muss also gelten:

 $g > f = 10$  cm

$$
\blacksquare
$$
 16

#### Aufgabe 10.4

Vergrößerte reelle Bilder erhält man, wenn sich der Gegenstand zwischen der einfachen und der doppelten Brennweite der Linse befindet. Es muss also gelten:

$$
f = 10 \, \text{cm} < g < 2f = 20 \, \text{cm}
$$

#### Aufgabe 10.5

Aus der Linsengleichung folgt:

$$
\frac{1}{f} = \frac{1}{g} + \frac{1}{b} = \frac{1}{40 \text{ cm}} + \frac{1}{50 \text{ cm}} \implies f = 22,2 \text{ cm}
$$

Das Bild befindet sich also zwischen der einfachen und der doppelten Brennweite der Linse. Es ist daher reell, seitenverkehrt und vergrößert.

#### Aufgabe 10.6

Für das Verhältnis von Bild- und Gegenstandsgröße gilt die Beziehung:

$$
\frac{B}{G} = \frac{b}{g}
$$

wobei *g* die Gegenstands- und *b* die Bildweite ist. Damit ergibt sich:

$$
B = \frac{b}{g}G = \frac{20 \text{ cm}}{10 \text{ cm}} \cdot 5 \text{ cm} = 10 \text{ cm}
$$

#### Aufgabe 10.7

Für die Vergrößerung eines Mikroskops gilt die Beziehung:

$$
v = \frac{l \cdot s_0}{f_{\text{ob}} \cdot f_{\text{ok}}}
$$

Damit ergibt sich, dass Sie ein Objektiv mit der Kennzeichnung x40 benutzen müssen.

#### Aufgabe 10.8

Aus der Beziehung

$$
\frac{l}{f_{\text{ob}}} = 40
$$

ergibt sich für die Brennweite des Objektivs:

$$
f_{\rm ob} = \frac{160 \text{ mm}}{40} = 4 \text{ mm}
$$

## *Kapitel 11*

## Aufgabe 11.1

Für die abstoßende Coulombkraft gilt:

$$
F_{\rm C} = \frac{1}{4\pi\varepsilon_0} \cdot \frac{Q_1 \cdot Q_2}{r^2}
$$
  
= 
$$
\frac{1}{4\pi \cdot 8,854 \times 10^{-12} \text{ As/Vm}} \cdot \frac{1 \text{ C} \cdot 1 \text{ C}}{(0,1 \text{ m})^2} = 8,99 \times 10^{11} \text{ N}
$$

Auf der anderen Seite gilt für die anziehende Gravitationskraft:

$$
F_{\rm G} = \gamma \cdot \frac{m_1 \cdot m_2}{r^2}
$$
  
= 6,67 × 10<sup>-11</sup> ·  $\frac{1 \text{ kg} \cdot 1 \text{ kg}}{(0,1 \text{ m})^2}$  = 6,67 × 10<sup>-9</sup> N

Die elektrostatische Abstoßung ist also um 20 Größenordnungen größer als die Anziehung durch die Gravitationskraft. Natürlich stoßen sich die Kugeln ab.

#### Aufgabe 11.2

Löst man das Coulombgesetz nach  $\varepsilon_0$  auf, so erhält man:

$$
\varepsilon_0 = \frac{1}{4\pi F_C} \cdot \frac{Q_1 \cdot Q_2}{r^2}
$$

Setzt man die bekannten Einheiten ein, ergibt sich:

$$
[\varepsilon_0] = \frac{1}{N} \cdot \frac{As \cdot As}{m^2}
$$

Die Einheit der Spannung ist das Volt. Es ist gegeben durch:

$$
1\ V=1\ \frac{Nm}{As}
$$

Setzt man dies in die obige Gleichung ein, so erhält man:

$$
[\varepsilon_0] = \frac{\text{As}}{\text{Vm}}
$$

## Aufgabe 11.3

Für die Kapazität des Kondensators gilt:

$$
C = \varepsilon_0 \frac{A}{d}
$$
  
= 8,854 × 10<sup>-12</sup>  $\frac{\text{As}}{\text{Vm}} \cdot \frac{\pi (0, 1 \text{ m})^2}{1,2 \times 10^{-3} \text{ m}} = 2,3 \times 10^{-10} \text{ F}$ 

*18* 

Zwischen der Kapazität eines Kondensators und der gespeicherten Ladung besteht die Beziehung:

 $Q_{\rm K} = C \cdot U$ 

Setzt man die Zahlen ein, so erhält man:

 $Q_{K} = 2.3 \times 10^{-10} \text{ F} \cdot 200 \text{ V} = 4.6 \times 10^{-8} \text{ As}$ 

## Aufgabe 11.4

Ein Elektron hat eine Elementarladung von

 $q_e = 1,602 \times 10^{-19}$  As

Daher gilt für die Anzahl der Elektronen:

$$
n_{\rm e} = \frac{Q_{\rm K}}{q_{\rm e}} = \frac{6.4 \times 10^{-8} \text{ As}}{1,602 \times 10^{-19} \text{ As}} = 4,0 \times 10^{11}
$$

#### Aufgabe 11.5

In diesem Fall gilt für die Kapazität

$$
C = \varepsilon_0 \varepsilon_\text{r} \frac{A}{d} = 3.9 \times 2.3 \times 10^{-10} \text{ F} = 9 \times 10^{-10} \text{ F}
$$

Damit ergibt sich für die Ladung:

$$
Q_{\rm K} = 9 \times 10^{-10} \, \text{F} \cdot 200 \, \text{V} = 1.8 \times 10^{-7} \, \text{F}
$$

### Aufgabe 11.6

Für das elektrische Feld eines Plattenkondensators gilt die Beziehung:

$$
E = \frac{U}{d} = \frac{200 \text{ V}}{1,2 \times 10^{-3} \text{ m}} = 1,67 \times 10^5 \text{ V/m}
$$

Für die in einem Plattenkondensator gespeicherte Energie gilt:

$$
W = \frac{1}{2} \cdot \frac{Q^2}{C} = \frac{1}{2} \cdot \frac{(4.6 \times 10^{-8} \text{ As})^2}{2.3 \times 10^{-8} \text{ F}} = 4.6 \times 10^{-6} \text{ J}
$$

## Aufgabe 11.7

Setzt man die Zahlen ein, so ergibt sich:

$$
F = \frac{1}{2} \cdot 1,67 \times 10^5 \text{ V/m} \cdot 4,6 \times 10^{-8} \text{ As} = 3,84 \times 10^{-3} \text{ N}
$$

### Aufgabe 11.8

Für die Parallelschaltung von Kondensatoren gilt:

$$
C_{\text{ges}} = \sum_{i} C_i
$$

Setzt man die Zahlen ein, so erhält man:

$$
C_{\text{ges}} = C_1 + C_2 + C_3 = 1 \,\mu\text{F} + 2 \,\mu\text{F} + 0.1 \,\mu\text{F} = 3.1 \,\mu\text{F}
$$

## Aufgabe 11.9

Für die Reihenschaltung von Kondensatoren gilt:

$$
\frac{1}{C_{\text{ges}}} = \sum_{i} \frac{1}{C_i}
$$

Setzt man die Zahlen ein, so erhält man:

$$
\frac{1}{C_{\text{ges}}} = \frac{1}{C_1} + \frac{1}{C_2} + \frac{1}{C_3} = \frac{1}{1 \,\mu\text{F}} + \frac{1}{2 \,\mu\text{F}} + \frac{1}{0.1 \,\mu\text{F}} = 11.5 \frac{1}{\mu\text{F}}
$$

Damit ergibt sich:

$$
C_{\rm ges}=0.09\ \mu\text{F}
$$

## *Kapitel 12*

#### Aufgabe 12.1

Der Strom ist definiert als Ladung pro Zeit:

$$
I = \frac{Q}{t}
$$

Die Gesamtladung besteht aus *n* Elektronen mit der Ladung  $q$ <sub>e</sub>:

 $I = \frac{nq_e}{t}$ 

Löst man diese Gleichung nach der Anzahl *n* der Elektronen, erhält man:

$$
n = \frac{I}{q_{e}}t = \frac{1 \text{ A}}{1,602 \times 10^{-19} \text{ As}} \cdot 1 \text{ s} = 6,2 \times 10^{18} \text{ Elektronen}
$$

### Aufgabe 12.2

Kupfer hat einen spezifischen Widerstand von  $1.7 \times 10^{-8}$   $\Omega$ m. Für einen Widerstand mit dem Querschnitt *A* und der Länge *l* gilt:

$$
R = \rho \cdot \frac{l}{A}
$$

Löst man diese Gleichung nach der Länge *l* auf, erhält man:

$$
l = \frac{R}{\rho} \cdot A
$$

Setzt man die Zahlen ein, ergibt sich:

$$
l = \frac{1 \,\Omega}{1.7 \times 10^{-8} \,\Omega \text{m}} \cdot 10^{-6} \text{ m}^2 = 59 \text{ m}
$$

$$
\boxed{\qquad \qquad 20\qquad \qquad }
$$

#### Aufgabe 12.3

Kupfer hat einen spezifischen Widerstand von  $1.7 \times 10^{-8}$  Ωm. Die Leitfähigkeit ist der Kehrwert des spezifischen Widerstands. Damit ergibt sich:

$$
\sigma = \frac{1}{1.7 \times 10^{-8} \text{ }\Omega\text{m}} = 5.9 \times 10^7 \text{ S/m}
$$

## Aufgabe 12.4

Zunächst muss man den resultierenden Widerstand der beiden Parallelschaltungen berechnen. Es gilt:

$$
\frac{1}{R_{\text{oben}}} = \frac{1}{R_1} + \frac{1}{R_2} + \frac{1}{R_3} = \frac{1}{10 \Omega} + \frac{1}{12 \Omega} + \frac{1}{18 \Omega} \implies R_{\text{oben}} = 4.2 \Omega
$$
  

$$
\frac{1}{R_{\text{unten}}} = \frac{1}{R_4} + \frac{1}{R_5} = \frac{1}{22 \Omega} + \frac{1}{10 \Omega} \implies R_{\text{unten}} = 6.9 \Omega
$$

Dann kann man den Gesamtwiderstand berechnen:

 $R_{\text{ges}} = R_{\text{oben}} + R_{\text{unten}} = 4.2 \Omega + 6.9 \Omega = 11.1 \Omega$ 

#### Aufgabe 12.5

Aus der Kirchhoff'schen Knotenregel ergibt sich für die drei Ströme in Knoten B:

$$
I_1 = I_2 + I_3 \qquad \Rightarrow \qquad I_3 = I_1 - I_2
$$

Danach kann man zweimal die Maschenregel anwenden. Für die Maschen ABDA und ABCA erhält man die beiden folgenden Ausdrücke:

$$
U_{\rm b} - R_1 I_1 - R_2 I_2 - U_a = 0
$$
  

$$
U_{\rm b} - R_1 I_1 - R_3 I_3 = 0
$$

Damit hat man ein System aus drei Gleichungen mit drei Unbekannten. Es ist also lösbar.

Den Ausdruck für die erste Masche können Sie nach dem Strom *I*<sub>1</sub> umformen:

$$
I_1 = \frac{U_b}{R_1} - \frac{U_a}{R_1} - \frac{R_2}{R_1} I_2 = \frac{6 \text{ V}}{2 \Omega} - \frac{8 \text{ V}}{2 \Omega} - \frac{4 \Omega}{2 \Omega} I_2 = -2I_2 - 1 \text{ A}
$$

Für den Strom *I*<sub>3</sub> erhalten Sie damit

$$
I_3 = I_1 - I_2 = -2I_2 - 1 \text{ A} - I_2 = -3I_2 - 1 \text{ A}
$$

Setzen Sie nun diese Ausdrücke in die Gleichung für die zweite Masche ein, um den Strom *I*<sub>2</sub> zu bestimmen:

$$
0 = U_b - R_1 I_1 - R_3 I_3 = U_b - R_1(-2I_2 - 1 \text{ A}) - R_3(-3I_2 - 1 \text{ A})
$$
  
= 6 V - 2 \Omega(-2I\_2 - 1 \text{ A}) - 6 \Omega(-3I\_2 - 1 \text{ A}) = 14 V + 22 \Omega \cdot I\_2  
I\_2 = -0,64 A

Nun können Sie die anderen beiden Ströme berechnen:

 $I_1 = -2I_2 - 1$  A = 0,28 A  $I_3 = -3I_2 - 1$  A = 0,92 A

#### Aufgabe 12.6

Für die Leistung gilt:

 $P_{\text{el}} = U \cdot I = 10 \text{ V} \cdot 0,25 \text{ A} = 2.5 \text{ W}$ 

Für den Energieverbrauch ergibt sich daher:

 $E_{el} = P_{el} \cdot t = 2.5 \text{ W} \cdot (7 \cdot 24 \text{ h}) = 0.42 \text{ kWh}$ 

## *Kapitel 13*

#### Aufgabe 13.1

Für das magnetische Feld *H* gilt im Fall eines geraden Drahts:

$$
H = \frac{I}{2\pi r}
$$

Löst man dies nach dem Strom I auf, so erhält man:

 $I = 2\pi r \cdot H = 2\pi \cdot 0.1 \text{ m} \cdot 3.5 \text{ A/m} = 2.2 \text{ A}$ 

## Aufgabe 13.2

Es gilt  $B = \mu_0 H$ . Damit folgt:

$$
B = \mu_0 H = 4 \cdot 10^{-7} \frac{\text{Tm}}{\text{A}} \cdot 3.5 \frac{\text{A}}{\text{m}} = 4.4 \cdot 10^{-6} \text{ T}
$$

#### Aufgabe 13.3

Für die Geschwindigkeit einer im elektrischen Feld beschleunigten Ladung gilt:

$$
v = \sqrt{\frac{2qU}{m}}
$$

Löst man dies nach der Spannung *U* auf, so erhält man:

$$
U = \frac{mv^2}{2q} = \frac{9,109 \times 10^{-31} \text{ kg} \cdot (6 \times 10^5 \text{ m/s})^2}{2 \cdot 1,602 \times 10^{-19} \text{ As}}
$$
  
= 1,02 V

Wenn ein Elektron eine Spannung von nur 1,02 V durchläuft, hat es eine Geschwindigkeit von 600 km/s. Bei Spannungen oberhalb von etwa 1000 V gelten die obigen Gleichungen nicht mehr, man muss vielmehr relativistisch rechnen.

$$
\overline{\phantom{22}}
$$

### Aufgabe 13.4

Für diesen Fall gilt die Beziehung:

$$
\frac{q}{m} = \frac{v}{Br}
$$

Löst man dies nach dem Radius auf und setzt die Zahlen ein, so erhält man:

$$
r = \frac{m}{q} \cdot \frac{v}{B} = \frac{9,109 \times 10^{-31} \text{ kg}}{1,602 \times 10^{-19} \text{ As}} \cdot \frac{10^6 \text{ m/s}}{10^{-4} \text{ T}}
$$

$$
= 0,057 \text{ m} = 5,7 \text{ cm}
$$

#### Aufgabe 13.5

Es passiert nichts! Ein Magnetfeld hat nur dann einen Einfluss auf bewegte Ladungen, wenn die Geschwindigkeit zumindest eine Komponente senkrecht zum Feld besitzt.

#### Aufgabe 13.6

Für einen Transformator gilt die Beziehung:

$$
\frac{U_s}{U_p} = \frac{n_s}{n_p}
$$

Damit erhält man für die Windungszahl der Sekundärspule:

$$
n_{\rm s} = n_{\rm p} \frac{U_{\rm s}}{U_{\rm p}} = 1000 \cdot \frac{5 \text{ V}}{230 \text{ V}} = 22
$$

#### Aufgabe 13.7

Es gilt die Beziehung:

$$
U_{\rm p}I_{\rm p}=U_{\rm s}I_{\rm s}
$$

Damit erhält man:

$$
I_{\rm p} = I_{\rm s} \cdot \frac{U_{\rm s}}{U_{\rm p}} = 5 \text{ A} \cdot \frac{5 \text{ V}}{230 \text{ V}} = 0,11 \text{ A}
$$

### Aufgabe 13.8

Für die Induktivität der Spule gilt:

$$
L=n^2\mu_r\mu_0\cdot\frac{A}{\ell}
$$

Setzt man die Zahlen ein, so ergibt sich:

$$
L = 150^{2} \cdot 4\pi \cdot 10^{-7} \frac{\text{Vs}}{\text{Am}} \cdot 1 \cdot \frac{\pi \cdot (0.05 \text{ m})^{2}}{0.5 \text{ m}}
$$

$$
= 4.4 \times 10^{-4} \text{ H}
$$

## Aufgabe 13.9

Für die in der Spule induzierte Spannung gilt:

$$
U_{\text{ind}} = L \cdot \frac{\Delta I}{\Delta t}
$$

Damit ergibt sich:

$$
U_{\text{ind}} = 4,4 \times 10^{-4} \text{ H} \cdot \frac{4 \text{ A}}{0.2 \text{ s}} = 8,8 \times 10^{-3} \text{ V}
$$

## *Kapitel 14*

## Aufgabe 14.1

Für den kapazitiven Widerstand gilt:

$$
R_{\rm C} = \frac{1}{\omega C}
$$

Der Zusammenhang zwischen Frequenz *f* und Kreisfrequenz ω lautet:

$$
\omega=2\pi f
$$

Damit ergibt sich für die drei Fälle:

a) 
$$
R_C = \frac{1}{2\pi \cdot 0 \cdot C} = \infty
$$
  
\nb)  $R_C = \frac{1}{2\pi \cdot 50 \text{ Hz} \cdot 1 \times 10^{-6} \text{ F}} = 3.2 \text{ k}\Omega$   
\nc)  $R_C = \frac{1}{2\pi \cdot 1000 \text{ Hz} \cdot 1 \times 10^{-6} \text{ F}} = 160 \Omega$ 

## Aufgabe 14.2

Für die Impedanz *Z* gilt in diesem Fall:

$$
Z = \frac{U_{\text{eff}}}{I_{\text{eff}}} = \sqrt{R^2 + \frac{1}{(\omega C)^2}}
$$

Löst man dies nach *I<sub>eff</sub>* auf und setzt anschließend die Zahlen ein, so erhält man:

$$
I_{\text{eff}} = \frac{U_{\text{eff}}}{\sqrt{R^2 + \frac{1}{(\omega C)^2}}} = \frac{230 \text{ V}}{\sqrt{(280 \Omega)^2 + \frac{1}{(2\pi \cdot 50 \text{ s}^{-1} \cdot 14 \times 10^{-6} \text{ F})^2}}}
$$

$$
= \frac{230 \text{ V}}{360, 7 \Omega} = 0,64 \text{ A}
$$

$$
24 \quad \overline{\quad}
$$

### Aufgabe 14.3

Für die Wirkleistung in einem Wechselstromkreis gilt:

$$
P_{\rm W}=U_{\rm eff}I_{\rm eff}\cdot\cos\varphi
$$

Also muss man zunächst den Phasenwinkel  $\varphi$  berechnen. Hier gilt in diesem Fall:

$$
\tan \varphi = \frac{-\frac{1}{\omega C}}{R} = -\frac{1}{\omega C R}
$$

Setzt man die Zahlen ein, so ergibt sich:

$$
\tan \varphi = -\frac{1}{2\pi \cdot 50 \text{ s}^{-1} \cdot 14 \times 10^{-6} \text{ F} \cdot 280 \Omega} = -0.81 \quad \Rightarrow
$$

$$
\varphi = -39^{\circ}
$$

Damit erhält man für die Wirkleistung:

$$
P_{\rm W} = 230 \, \text{V} \cdot 0.64 \, \text{A} \cdot \cos(-39^\circ) = 114.4 \, \text{W}
$$

#### Aufgabe 14.4

Für die Impedanz des Schaltkreises gilt:

$$
Z = \sqrt{R^2 + \left(\omega L - \frac{1}{\omega C}\right)^2}
$$

Setzt man die Zahlen ein, so ergibt sich:

$$
Z = \sqrt{(100 \,\Omega)^2 + (2\pi \cdot 50 \,\text{s}^{-1} \cdot 6 \,\text{H} - \frac{1}{2\pi \cdot 50 \,\text{s}^{-1} \cdot 10^{-5} \,\text{F}})^2}
$$
  
=  $\sqrt{(100 \,\Omega)^2 + (1885 \,\Omega - 318 \,\Omega)^2} = 1.57 \,\text{k}\Omega$ 

## Aufgabe 14.5

Für einen Schwingkreis gilt die Beziehung:

$$
f = \frac{1}{2\pi\sqrt{LC}}
$$

Löst man dies nach der Induktivität L auf, so ergibt sich:

$$
\sqrt{LC} = \frac{1}{2\pi f}
$$

$$
LC = \frac{1}{(2\pi f)^2}
$$

$$
L = \frac{1}{C \cdot (2\pi f)^2}
$$

Setzt man die Zahlen ein, erhält man schließlich:

$$
L = \frac{1}{40 \times 10^{-6} \text{ F} \cdot (2\pi \cdot 1 \text{ s}^{-1})^2} = 633 \text{ H}
$$

## *Kapitel 15*

Aufgabe 15.1

Für die Beziehung zwischen der Kelvin- und der Celsiusskala gilt:

 $T_{\text{Kelvin}} = 273.15 + T_{\text{Cellsius}}$ 

0 °C entsprechen also 273,15 K.

Für die Beziehung zwischen der Fahrenheit- und der Celsiusskala gilt:

 $T_{\text{Fahrenheit}} = T_{\text{Celsius}} \cdot 1,8 + 32$ 

0 °C entsprechen also 32 °F.

## Aufgabe 15.2

Für die Längenausdehnung gilt in diesem Fall:

 $\Delta L = L \cdot \alpha \Delta T$ 

 $= 175$  m  $\cdot$   $14 \times 10^{-6}$  K<sup>-1</sup>  $\cdot$  55 K = 13,5 cm

Diese Längenausdehnung muss natürlich bei der Lagerung der Brücke berücksichtigt werden.

#### Aufgabe 15.3

1. Zunächst muss man die Ausdehnung des Quecksilbers im Reservoir berechnen. Sie beträgt:

$$
\Delta V = V_A \cdot \beta \Delta T
$$
  
=  $\frac{4}{3} \pi (0.5 \text{ cm})^3 \cdot 0.18 \times 10^{-3} \text{ K}^{-1} \cdot 30 \text{ K} = 2.8 \times 10^{-3} \text{ cm}^3$ 

2. Diese Volumenausdehnung kann nur über eine Ausdehnung der Säule in der Kapillare erfolgen. Hier gilt:

$$
\Delta V = \Delta L \cdot \pi r^2
$$
  

$$
\Delta L = \frac{\Delta V}{\pi r^2} = \frac{2,8 \times 10^{-3} \text{ cm}^3}{\pi \cdot (0,05 \text{ cm})^2} = 0,36 \text{ cm}
$$

Die Säule dreht sich also aufgrund der Volumenausdehnung im Reservoir um 0,36 cm aus.

*26* 

3. Jetzt muss man nur noch die Ausdehnung der ursprünglichen Säule betrachten:

 $\Delta L = L_{\rm A} \cdot \alpha \Delta T$  $= 3 \text{ cm} \cdot \frac{1}{3} \cdot 0.18 \times 10^{-3} \text{ K}^{-1} \cdot 30 \text{ K} = 0.005 \text{ cm}$ 

Dieser Betrag kann also vernachlässigt werden; die Änderung der Länge der Säule stammt von der Volumenausdehnung des Reservoirs.

#### Aufgabe 15.4

Die Formel für die benötigte Wärmemenge lautet:

 $\Delta Q = mc \Delta T$ 

Setzt man die Zahlen ein, erhält man:

$$
\Delta Q = 0.3 \text{ kg} \cdot 4.186 \frac{\text{kJ}}{\text{kg} \cdot \text{K}} \cdot 40 \text{ K} = 50.2 \text{ kJ} \approx 12 \text{ kcal}
$$

#### Aufgabe 15.5

Zwischen Wärmemenge und Temperatur besteht die Beziehung:

$$
\Delta Q = mc \cdot \Delta T \quad \Rightarrow \quad m = \frac{\Delta Q}{c \cdot \Delta T}
$$

Die Wärmekapazität von Eisen ist (Tabelle 15.2) 0,439 kJ/kgK. Setzt man die Zahlen ein, so ergibt sich:

$$
m = \frac{4,186 \text{ kJ}}{0,439 \text{ kJ/kgK} \cdot 10 \text{ K}} = 0,954 \text{ kg}
$$

Für die Masse eines Würfels mit der Kantenlänge *a* ergibt sich:

$$
m = \rho \cdot a^3
$$
  $\Rightarrow$   $a = \sqrt[3]{\frac{m}{\rho}} = \sqrt[3]{\frac{0,954 \text{ kg}}{7870 \text{ kg/m}^3}} = 5 \text{ cm}$ 

#### Aufgabe 15.6

Sauerstoffmoleküle bestehen aus zwei Sauerstoffsatome  $(0<sub>2</sub>)$ . Da die Atommasse von Sauerstoff 16 amu beträgt, benötigt man 32 g  $O<sub>2</sub>$  für ein Mol. Das Schwefelhexafluoridmolekül (SF<sub>6</sub>) hat ein Schwefel und sechs Fluoratome. Ein Mol besteht daher aus  $(1 \times 32, 1 +$  $6 \times 19$ ) g = 146,1 g.

## Aufgabe 15.7

Die Molekülmasse von Fe $_{2}O_{3}$  beträgt (2 × 55,8 + 3 × 16) g = 159,6 g. 100 g entsprechen daher:

 $\frac{100 \text{ g}}{159,6 \text{ g/mol}}$  = 0,63 mol

Die Molekülmasse von BaO beträgt (137,3 +16) g = 153,3 g. 100 g entsprechen daher:

$$
\frac{500 \text{ g}}{153,3 \text{ g/mol}} = 3,26 \text{ mol}
$$

#### Aufgabe 15.8

Das Molvolumen eines Gases bei Standardbedingungen beträgt 22,4 l. Zwei Mol He haben daher das doppelte Volumen, also 44,8 l. Daran ändert sich nichts, wenn zwei Mol einer Gasmischung vorliegen.

## Aufgabe 15.9

In diesem Fall muss man das ideale Gasgesetz anwenden:

 $pV = nRT$ 

Stellt man nach *V* um, so erhält man:

$$
V = \frac{nRT}{p}
$$
  
= 
$$
\frac{3 \text{ mol} \cdot 8,31 \text{ J/molK} \cdot 293,15 \text{ K}}{1,013 \times 10^5 \text{ Pa}} = 0,07 \text{ m}^3 = 70 \text{ l}
$$

## *Kapitel 16*

### Aufgabe 16.1

Für die an einem adiabatischen System verrichtete System Arbeit gilt:

$$
W = \frac{3}{2}nR(T_2 - T_1) = \frac{3}{2}nR\Delta T
$$

Löst man dies nach Δ*T* auf, so ergibt sich:

$$
\Delta T = \frac{2W}{3nR}
$$

Setzt man die Zahlen ein, erhält man schließlich:

$$
\Delta T = \frac{2 \cdot 200 \text{ J}}{3 \cdot 2 \text{ mol} \cdot 8,31 \text{ J/Kmol}} = 8,02 \text{ K}
$$

Das Gas erwärmt sich also um 8 K.

#### Aufgabe 16.2

Für den Wirkungsgrad eines Carnot-Prozesses gilt:

$$
\eta = 1 - \frac{T_{\rm s}}{T_{\rm q}}
$$

Löst man dies nach  $T_{q}$  auf, so erhält man:

$$
\eta - 1 = -\frac{T_s}{T_q} \quad \Rightarrow \quad \frac{T_s}{T_q} = 1 - \eta
$$

$$
T_q = \frac{T_s}{1 - \eta} = \frac{300 \text{ K}}{1 - 0.75} = 1200 \text{ K}
$$

*28* 

## Aufgabe 16.3

Innerhalb des Kühlschranks wird Wärme durch das Verdampfen des Kühlmittels entzogen. Diese Wärmemenge wird außerhalb des Kühlschranks als Kondensationswärme wieder abgegeben. Im Idealfall sind beide Wärmemengen gleich. Da aber der Wirkungsgrad einer Wärmemaschine stets kleiner als eins ist, also Verluste auftreten, ist die außen abgegebene Wärme stets größer als die dem Kühlschrank entzogene Wärme. Wenn man die Kühlschranktür öffnet, heizt man also den Raum auf.

## *Kapitel 18*

## Aufgabe 18.1

Für die Schwingungsdauer eines Fadenpendels gilt die Beziehung:

$$
T = 2\pi \sqrt{\frac{L}{g}} = 2\pi \sqrt{\frac{67 \text{ m}}{9,81 \text{ m/s}^2}} = 16,4 \text{ s}
$$